[Seccenter](https://zhiliao.h3c.com/questions/catesDis/376) A1000 **[刘思](https://zhiliao.h3c.com/User/other/0)** 2013-08-16 发表

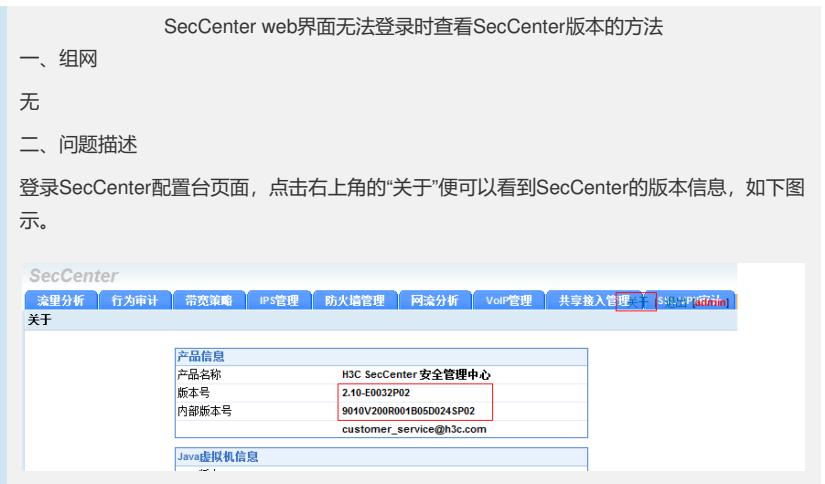

但在某些情况下,数据库表项的缺失会导致操作员无法登录该web页面,而数据库的恢复必 须要事先知道SecCenter的版本信息。因此,操作员事先若未做版本记录则会影响到问题的 快速解决。针对这种情况,可以通过本文所述方式进行版本获取。

三、问题分析

SecCenter在安装的过程中会将所有配置信息保存在后台的配置文件中,通过查看相关配置 文件中的特定片段,便可以获知SecCenter的版本信息。

四、解决办法

在安装路径..\SecCenter\server\webapps\SecCenter\properties\下有system.properties文本 文件,通过查看其中system.version.verbose便可获得SecCenter的版本信息,如下:

system.version=9010V200R001B05D024SP02

system.version.verbose=2.10-E0032P02

system.develop.version=release

其中system.version为研发内部版本号, system.version.verbose为发行版本号。